## Calculate the sum of all array elements

```
void sumArray(int arr[], int length) {
 int arraySum = 0;
for (int i = 0; i < length; i++) {
   arraySum = arraySum + arr[i]; }
std::cout << arraySum << std::endl;
}
```
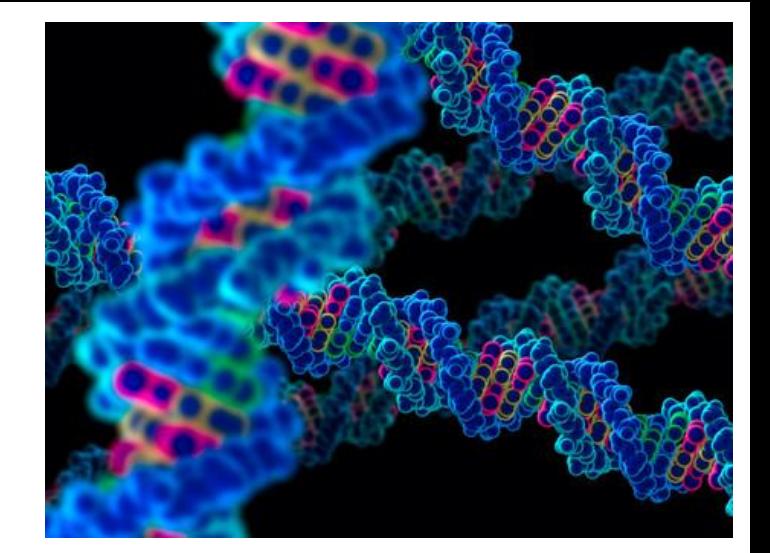